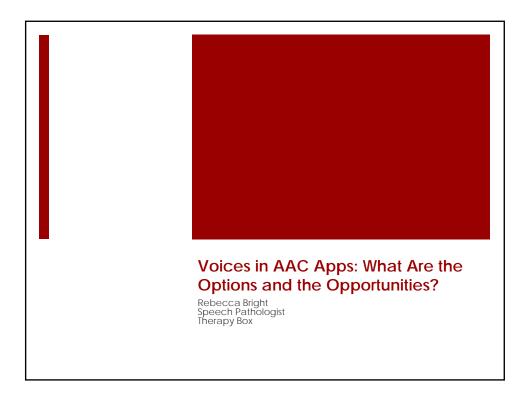

### Overview

- Native iOS voices
- Commercial text to speech
- Message banking
- Voice banking
- Where next?

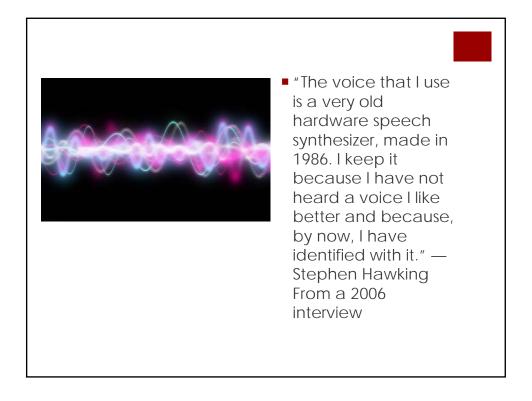

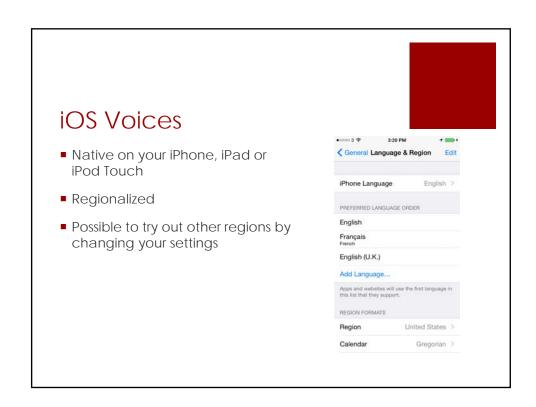

### **Commercial TTS**

- Speech technology industry caters to a range of uses, including
  - Intelligent virtual assistants personal banking, ordering a pizza, Siri (likely to be a \$700m industry by 2016)
  - AAC

### **Commercial TTS**

- Big names
  - Nuance
  - Acapela
  - Ivona
  - CereProc
  - NeoSpeech

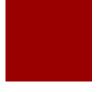

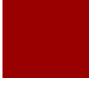

### **Commercial TTS**

- Benefits
  - Lots of \$ means evolving products and better quality
  - Integration with apps is made easy
- Challenges
  - Voices are designed for IVA rather than AAC (usually)
  - Child voices are limited (AssistiveWare Acapela group have voices available)
  - Costly for developers
  - Size of voice files

# Opportunities for adjusting voices in AAC apps

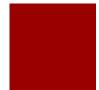

- Adjust pitch
- Adjust speech rate
- Custom pronunciation
- Emoticons

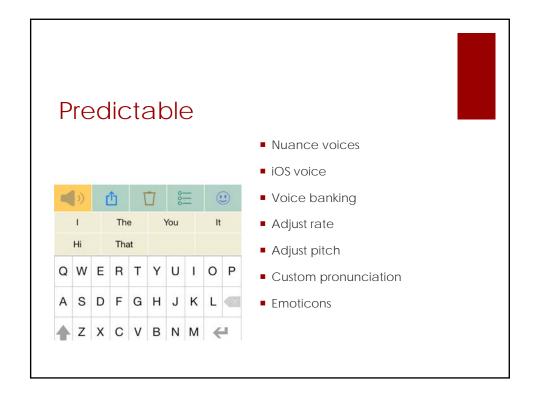

# Message banking

- Save specific messages
- Record the audio of the speaker
- Save the files
- Import to the apps (e.g. attached to phrases)
- See Boston Children's Hospital's work on this!
- http://www.childrenshospital.org/acp

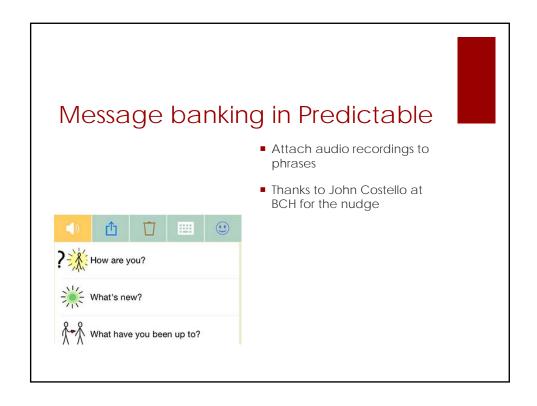

# Voice banking Now a viable option ModelTalker (free) Acapela/CereProc (paid options)

### ModelTalker

https://www.modeltalker.org/

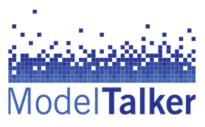

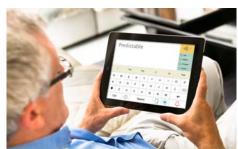

### ModelTalker

- Register with MT to create a secure account.
- Choose the recording method you want to use: MTVR (Windows only) or MT's web-based recording tool.
- If using MTVR, install it, go through the tutorial, and get set up to record.
- If using the web recorder, followr interactive online training.
- Record 10 screening sentences, upload them to server, and wait for an email from MT.
- If everything is fine, MT will provide instructions for moving on to step 4.
- If MT see any problems, MT can suggest ways to fix them and may ask you to repeat step 3.
- Record the full inventory of 1600 sentences and upload them to server.
- Request your voice in a downloadable form for your computer, mobile device, or speech generating device.

### ModelTalker

- Feedback
  - Liberating
- Considerations
  - Timing
  - Duration
  - Effort
- Proxy voice banking

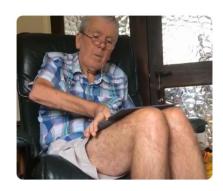

### Voice in AAC

- Considerations:
  - Regionality
  - Age
  - Longevity
  - Portability
  - Intelligibility
  - Perception of others
  - Perception of self

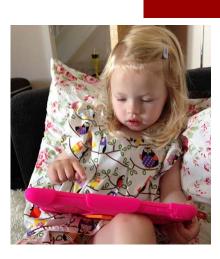

# Challenges

- Lack of child voices
- Difficulty with emotion, shouting, whispering etc
- Voice company reliance changes in market
- You sound like me multiple people with 1 voice

What challenges do you perceive?

### Where to next?

■ Speech to speech

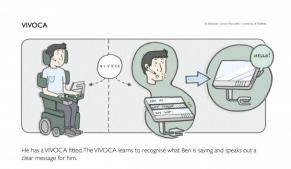

9

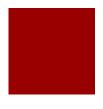

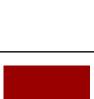

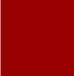

### Where to next?

- Better quality open source voices?
- Voice donations
- Use of voices previously not suitable for banking See work by Rupal Patel
- An ever expanding speech industry More money = more innovation?

What changes do you envisage?

# Thank you

Rebecca Bright

rbright@therapy-box.co.uk

www.therapy-box.co.uk

@TherapyBox

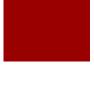

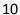